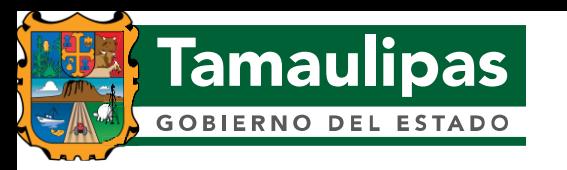

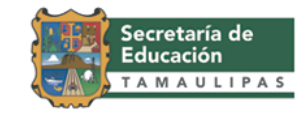

Centro Estatal de Tecnología Educativa

Departamento de Capacitación

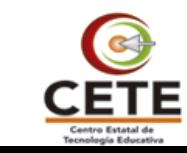

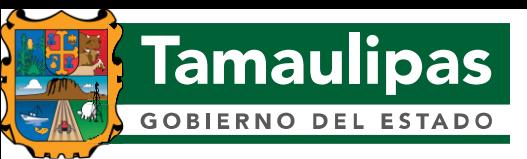

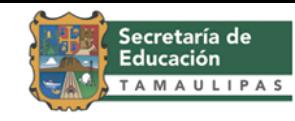

Título del curso:

• Estrategias operativas para el tratamiento efectivo de información con hoja de cálculo.

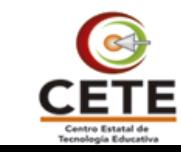

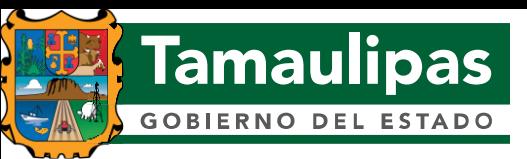

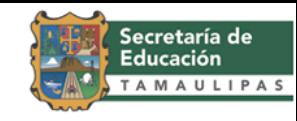

Propósito del curso:

• Que el participante conozca y aplique algunas herramientas de la hoja de cálculo, para agilizar y facilitar sus actividades en el quehacer educativo.

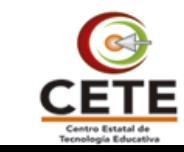

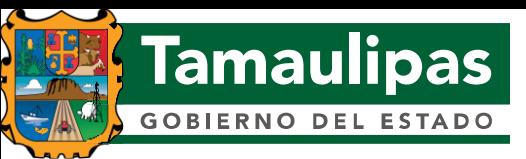

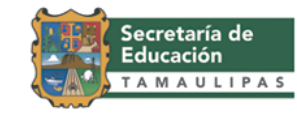

Duración del curso:

• Treinta horas, distribuidas en tres semanas.

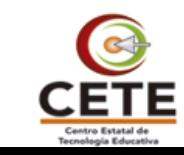

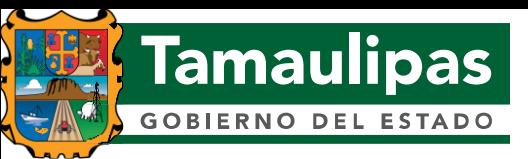

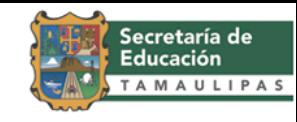

Modalidad del curso:

• El curso se ofrece en la modalidad de en línea, a través de la plataforma de Educación a Distancia de Fórmate en Línea (http://formateenlinea.tamaulipas.gob.mx) del Centro Estatal de Tecnología Educativa.

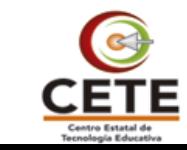

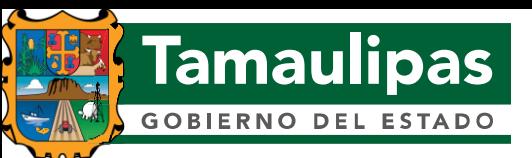

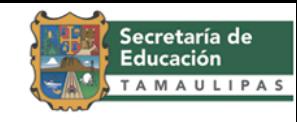

Destinatarios del curso:

• Docentes frente a grupo, directivos, administrativos y participantes en general, con el interés de aprender estos procesos administrativos, de Educación Básica.

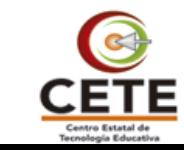

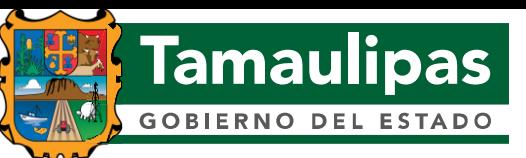

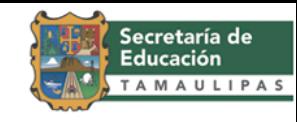

Módulos del curso:

- Módulo I: Módulo I. La hoja de cálculo" Una poderosa herramienta de aprendizaje".
- Módulo II: Funciones en la hoja de cálculo .
- Módulo III: Tablas dinámicas

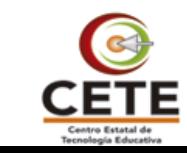

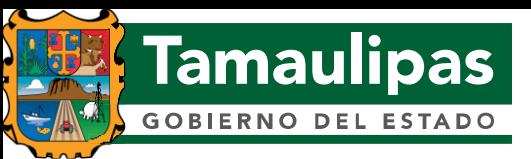

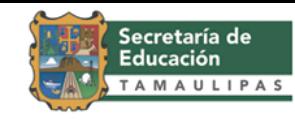

Competencias TIC para docentes de la UNESCO:

• Ser competentes para utilizar tecnologías de la información.

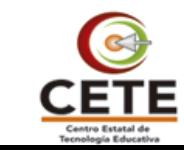

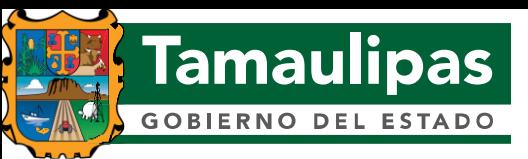

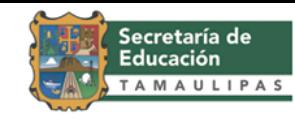

Estándares:

• EC0107, Manejo del procesador de hojas de cálculo digitales.

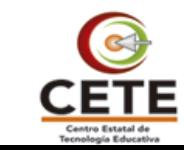

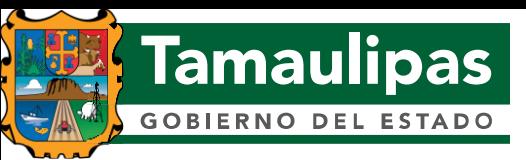

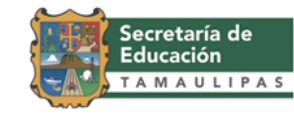

Número de ediciones:

• Once.

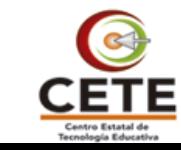

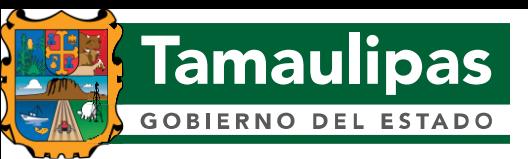

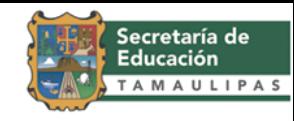

Resultados:

• Se han capacitado 416 docentes y personal administrativo en el uso de la hoja de cálculo.

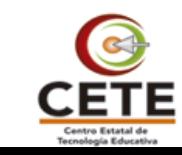

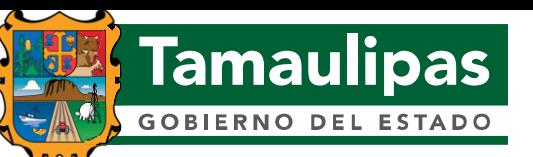

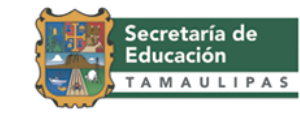

#### Evidencias:

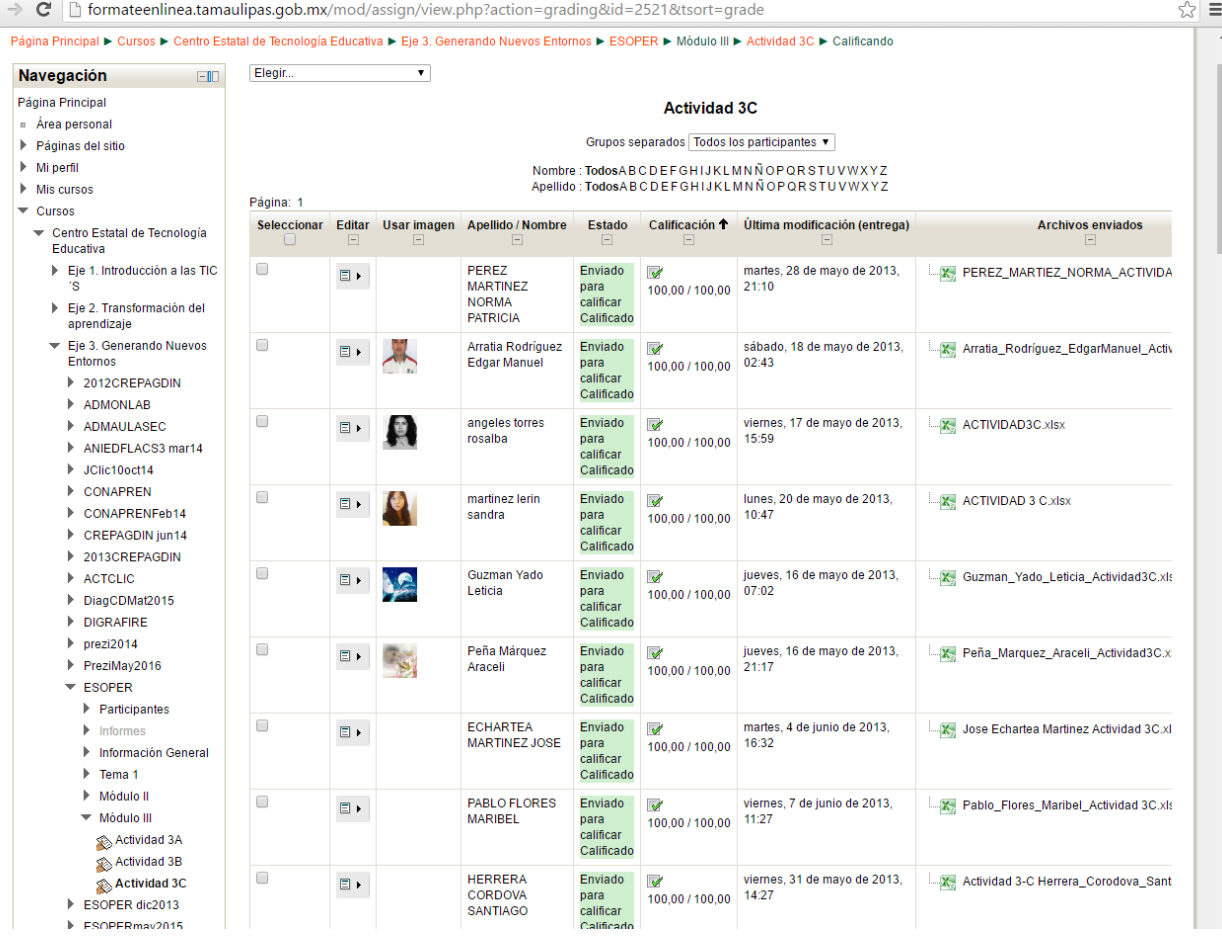

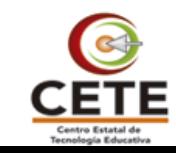

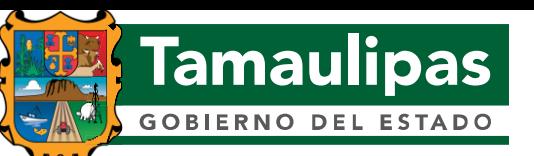

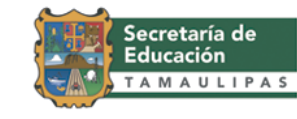

#### Evidencias:

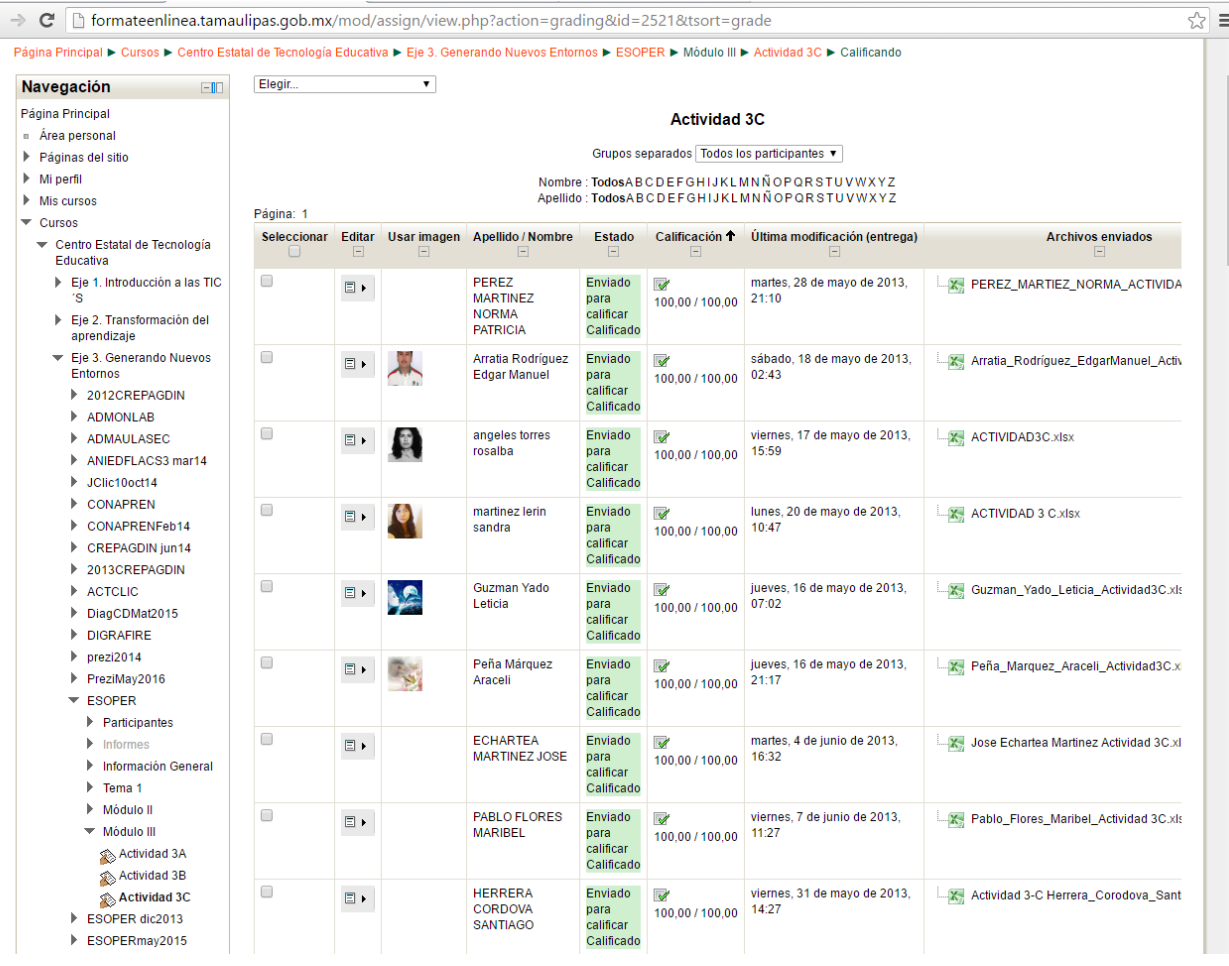

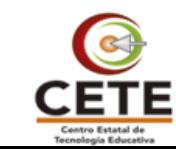

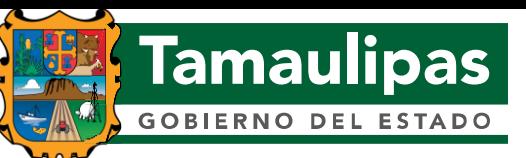

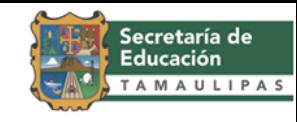

Evidencias:

- Requisitos de la actividad:
	- Diseñar:
		- $\checkmark$  una fórmula que te permita obtener la edad del alumno.
		- una fórmula que al capturar o teclear la clave de la escuela en una celda, te muestra el nombre y código postal de la misma.
	- Captura la información de diez alumnos y obtener
		- $\checkmark$  Mediante el uso de funciones el promedio de cada uno de ellos y
		- Una leyenda que indique si el alumno tiene una calificación mayor igual que 6.
- [Producto.](estraical/Barón Galván Valeria Producto Final.xlsx)

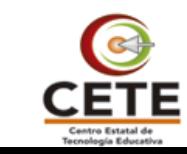

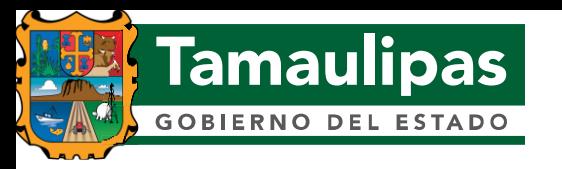

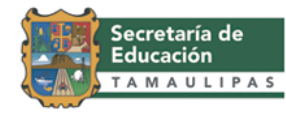

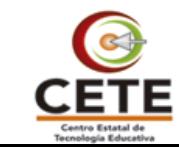